*Формирование простых запросов к готовой базе данных. 9 класс*

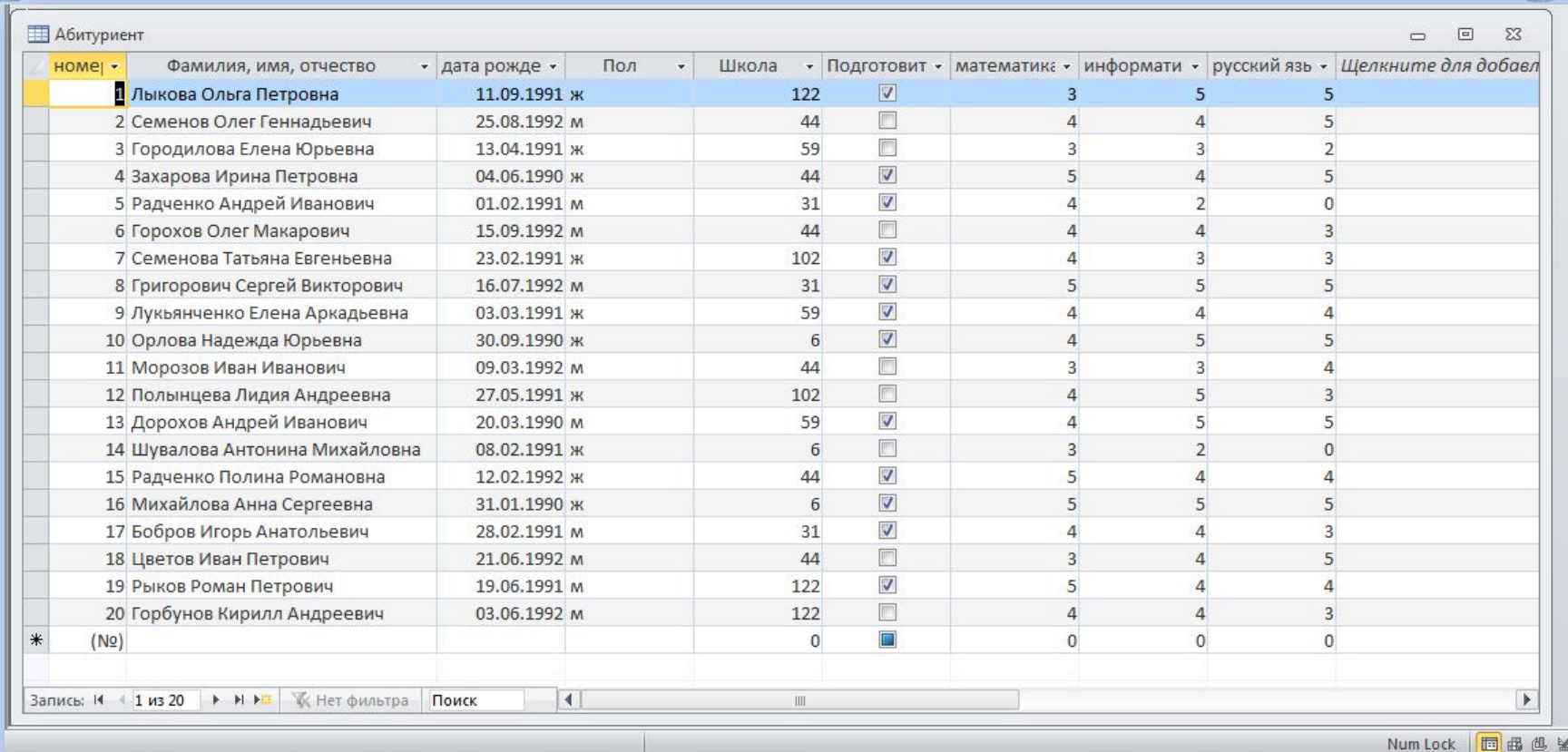

**??? Из данной таблицы выбрать абитуриентов окончивших школу 44, не учившихся на подготовительных курсах, получивших на экзамене по математике оценку не ниже 4, выбрать юношей-абитуриентов, так же всех абитуриентов, родившихся в 1991 году.**

*Наиболее мощное средство поиска нужной информации в БД —* 

*запросы.* 

#### **По способу формирования**

*Запросы по образцу* или *QBE - запросы,* для определения которых пользователь должен указать параметры запроса в окне конструктора, задавая образцы для поиска информации.

*Структурированные запросы* или *SQL запросы,* для определения которых пользователь должен описать запрос с помощью особого языка запросов, используя специальные команды и функции.

### **По результатам действия:**

**Запросы на выборку** — стандартные запросы, которые позволяют отобрать данные из взаимосвязанных таблиц БД и других запросов. Результатом таких запросов является выборка.

**Модифицирующие запросы** это запросы на выполнение действий, в результате выполнения которых изменяется содержимое таблиц базы данных.

*Существует четыре вида модифицирующих запросов:*

*Запросы удаления Запросы добавления Запросы обновления Запросы создания таблиц* **Перекрестные запросы** — позволяют представить данные в виде сводных таблиц, осуществляя при этом разнообразные группировки записей и групповые вычисления.

**Многотабличные запросы** — позволяют сформировать новые таблицы, записи которых образуются путем объединения взаимосвязанных записей из разных таблиц БД и включения нужных полей из этих таблиц.

**Итоговые запросы** — обеспечивают группировку данных

с одинаковыми значениями некоторых полей и вычисления в группах записей (например, суммирование, определение среднего, максимального или минимального значений).

## **Формирование запроса по образцу**

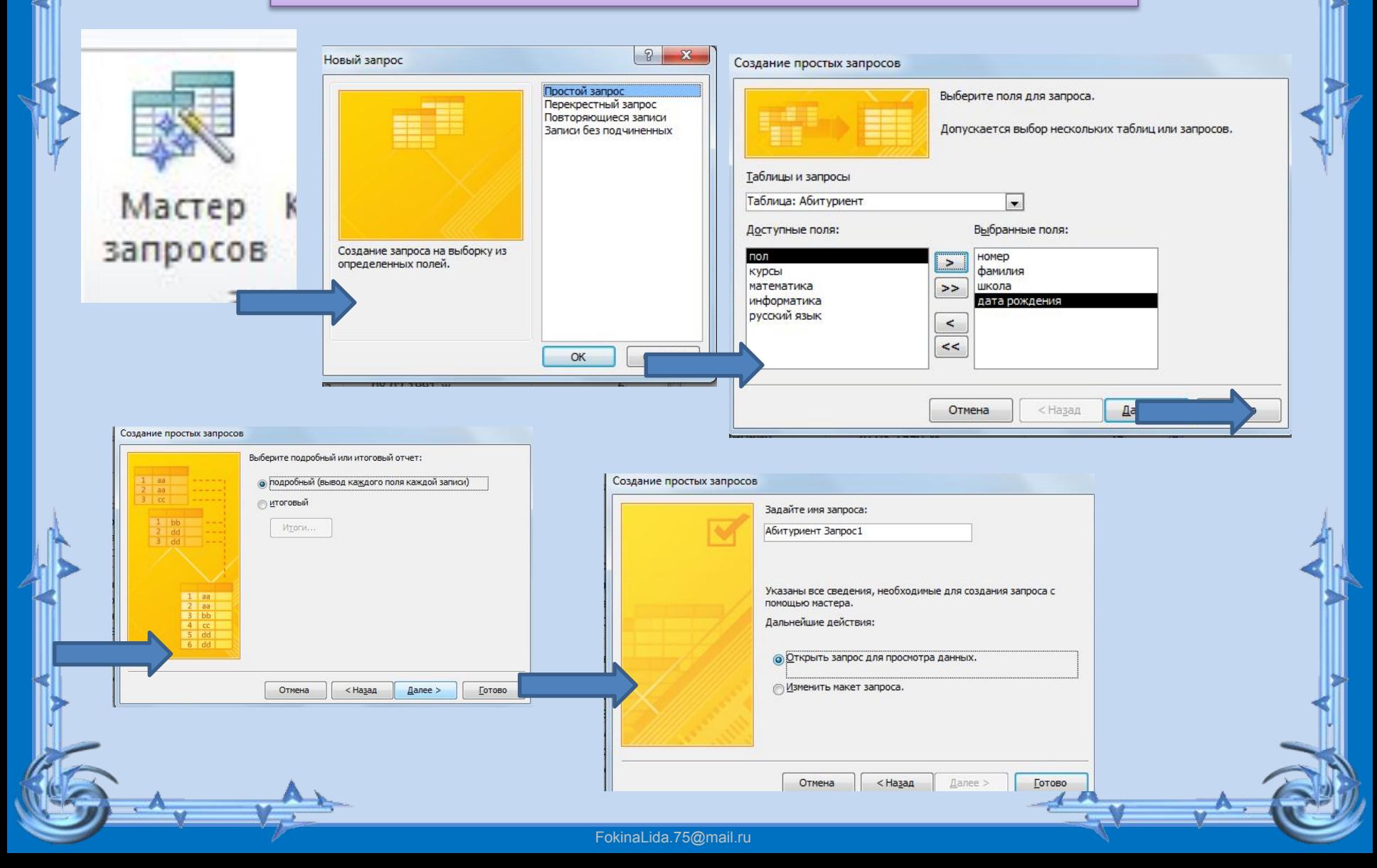

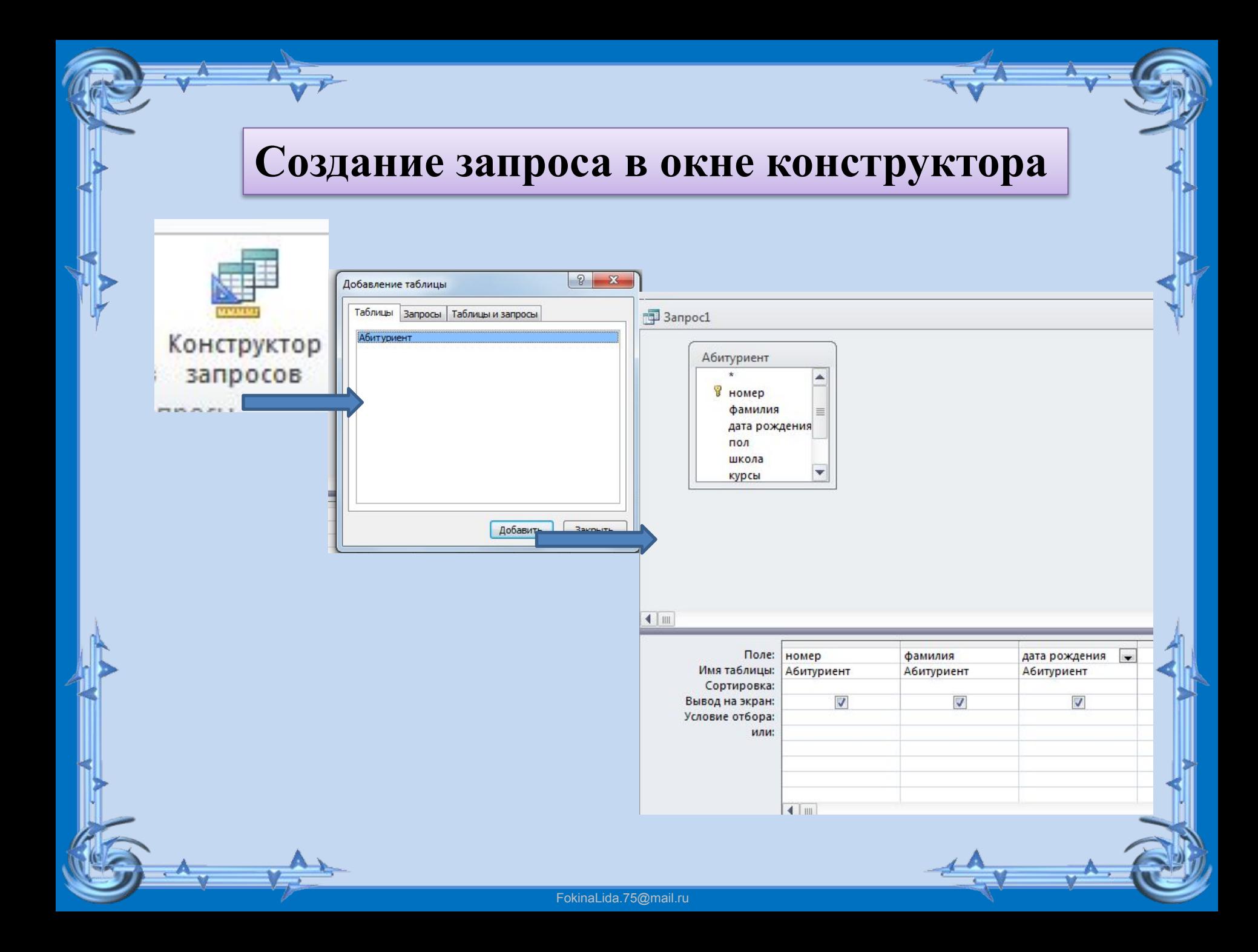

#### **Практическая работа.**

**1. Открыть** БД **«Абитуриент.mdb»**. Создать **запрос** для выбора всех абитуриентов, окончивших **школу 44**.

2. Создать **запрос** для выбора всех абитуриентов, **не учившихся** на **подготовительных курсах**.

3.Создать **запрос** для выбора всех абитуриентов, получивших на экзамене по **математике** оценку **не ниже 4**.

4.Создать **запрос** для выбора **юношей-абитуриентов**. 5.Создать **запрос** для выбора всех абитуриентов, родившихся в **1991** году.

# **Постановка домашнего задания:**  Подготовиться к проверочной работе. Придумать на данную таблицу свои условия для запроса.

# **Спасибо за внимание**

FokinaLida.75@mail.ru